## **Esercizio 1.1**

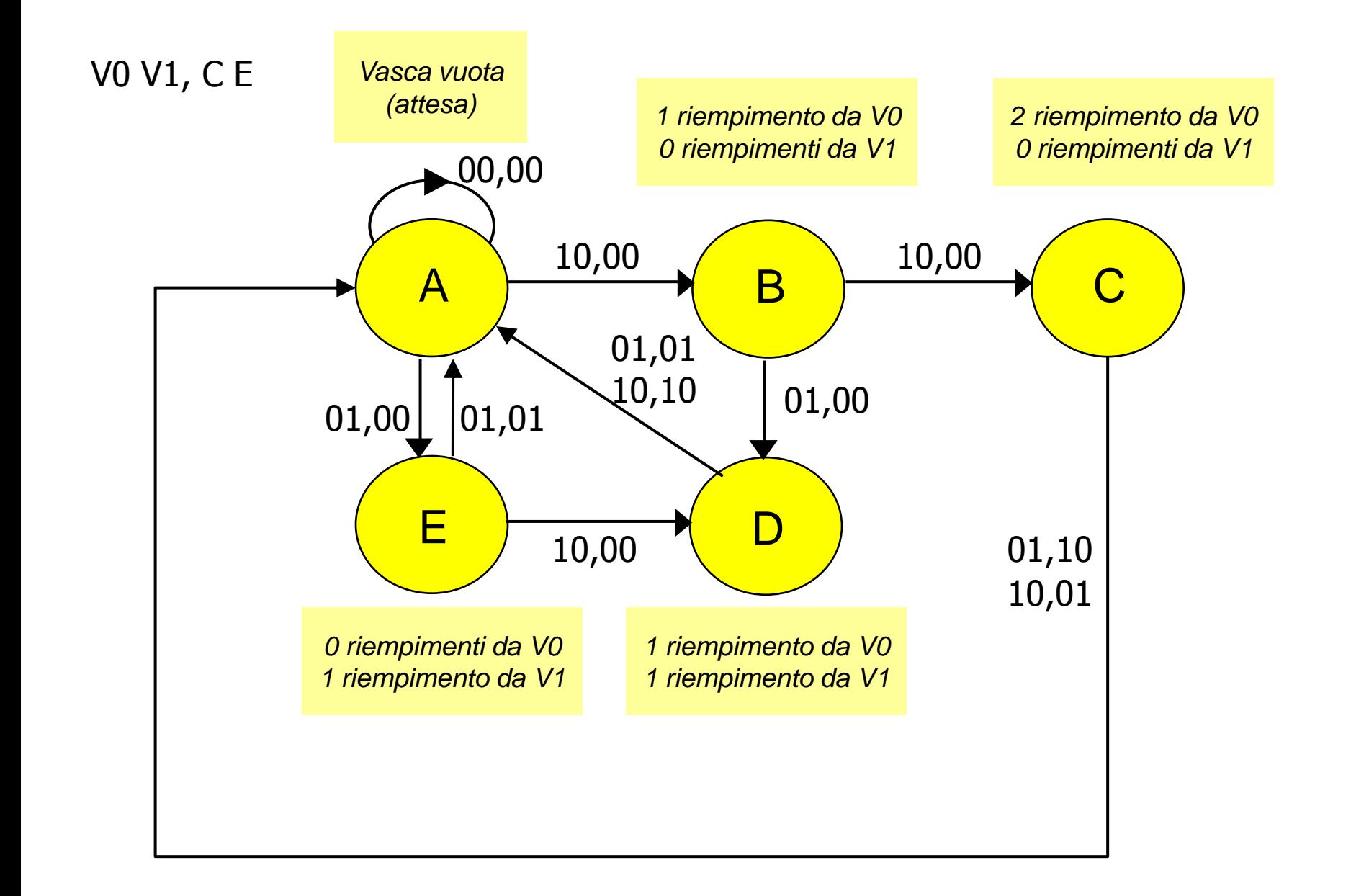

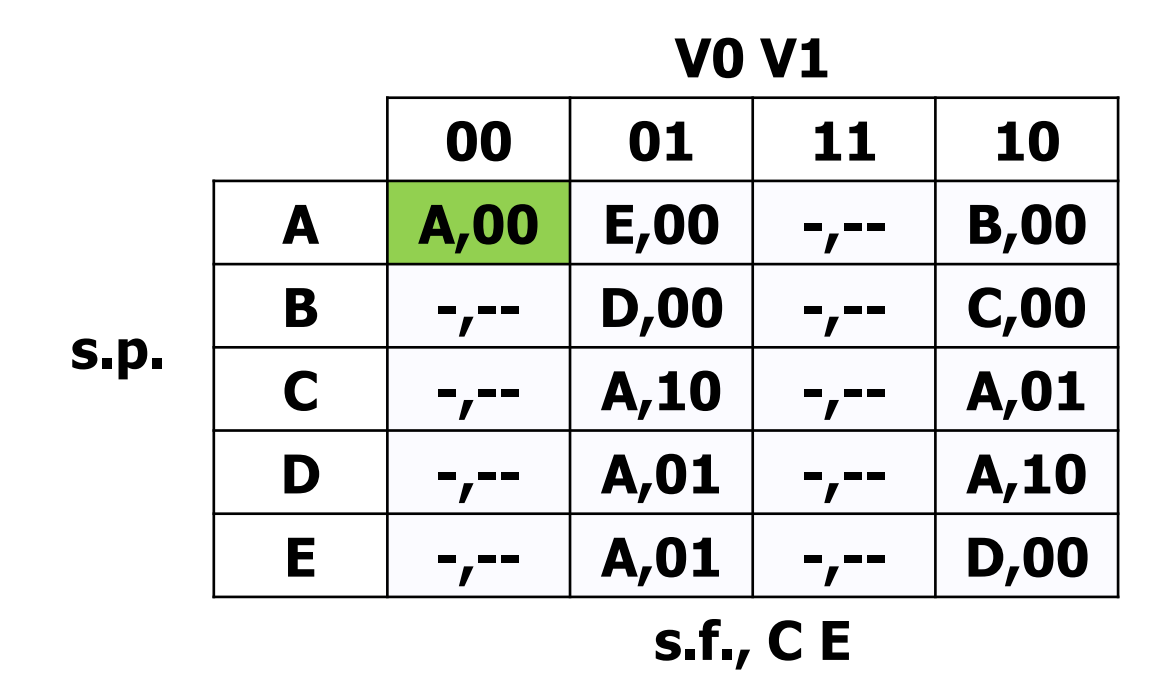

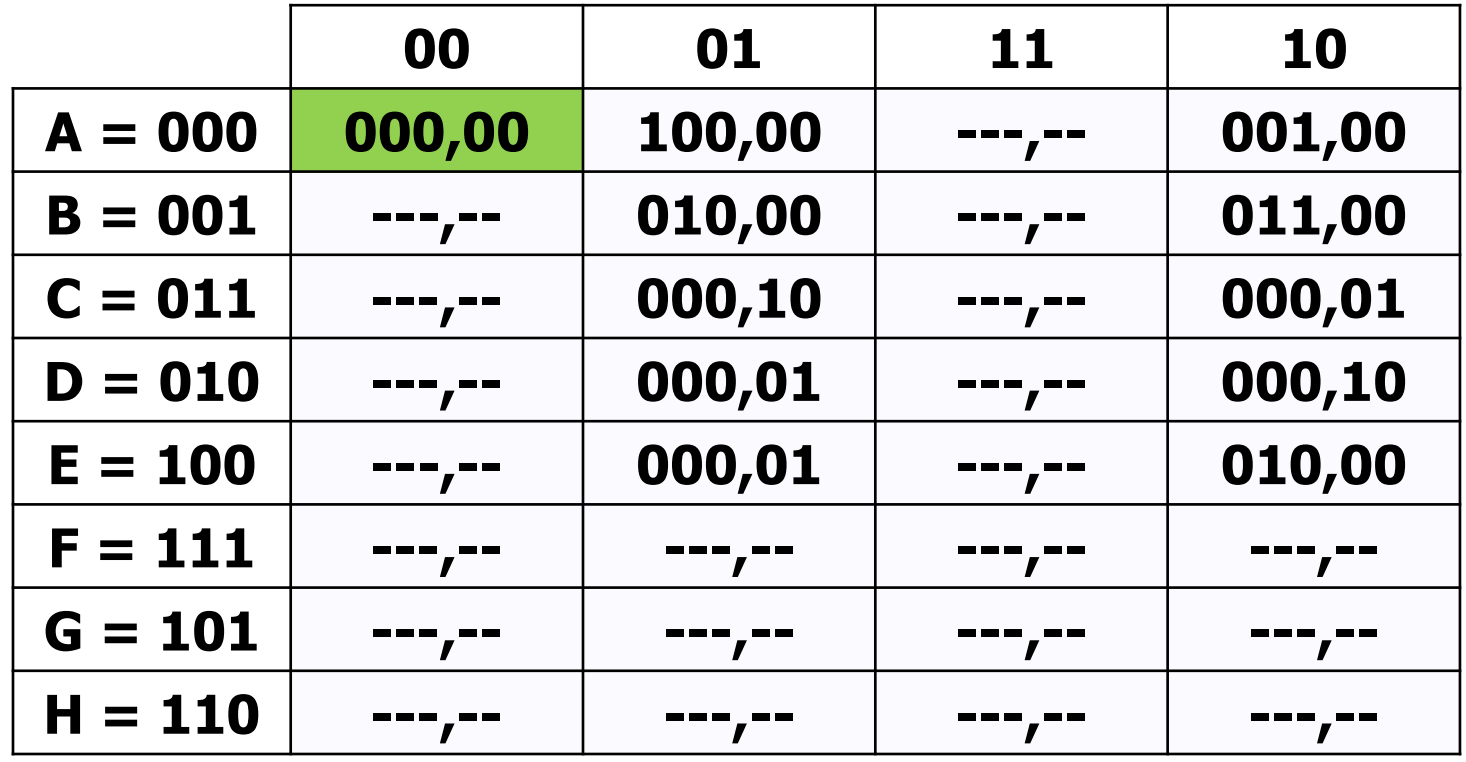

**VO V1** 

 $Q_2 Q_1 Q_0$ , CE

### **Esercizio 1.3 – Sintesi SP variabili di uscita**

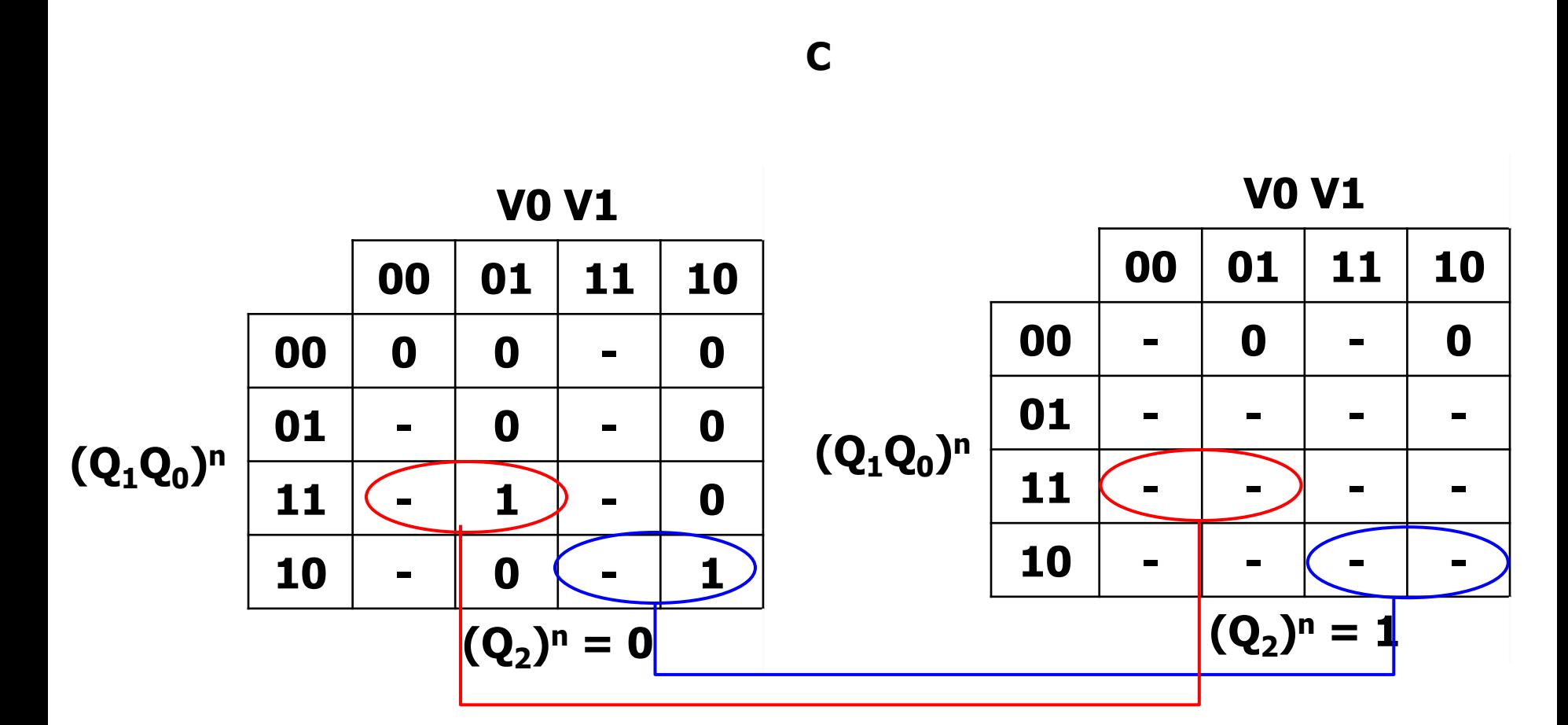

 $C = V_0' Q_1 Q_0 + V_0 Q_1 Q_0'$ 

### **Esercizio 1.3 – Sintesi SP variabili di uscita**

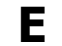

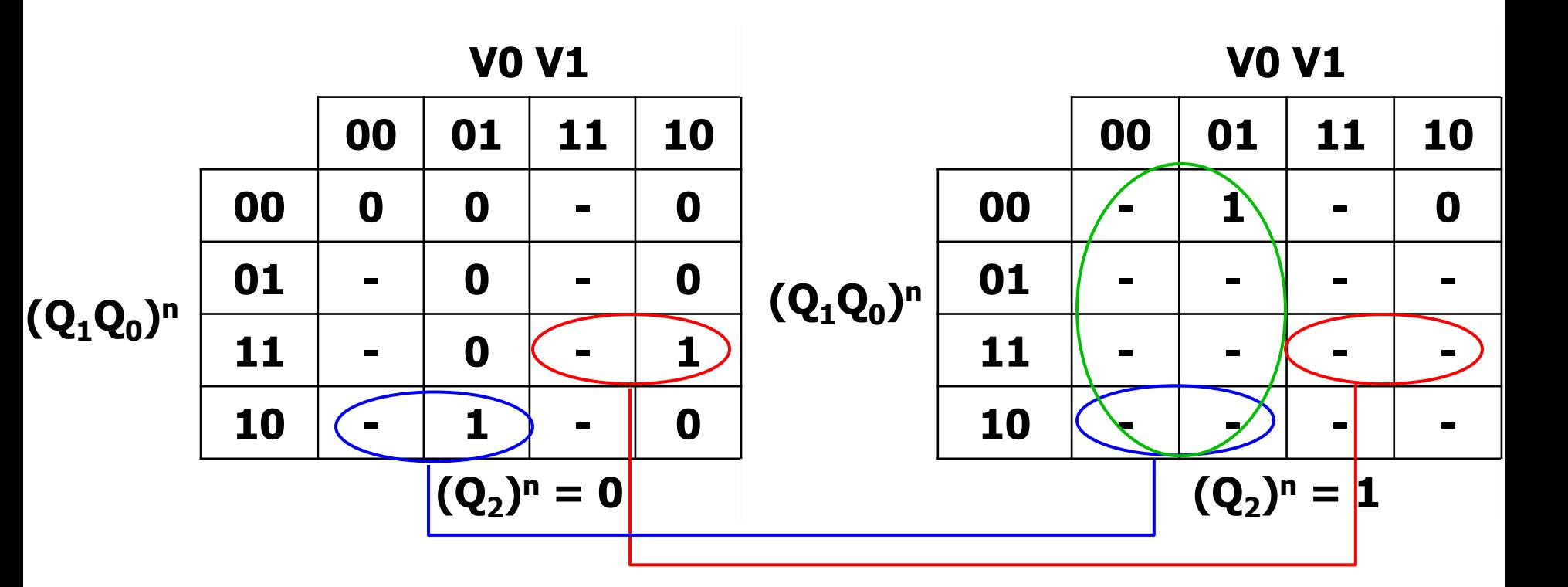

 $E = V_0 Q_1 Q_0 + V_0' Q_1 Q_0' + V_0' Q_2$ 

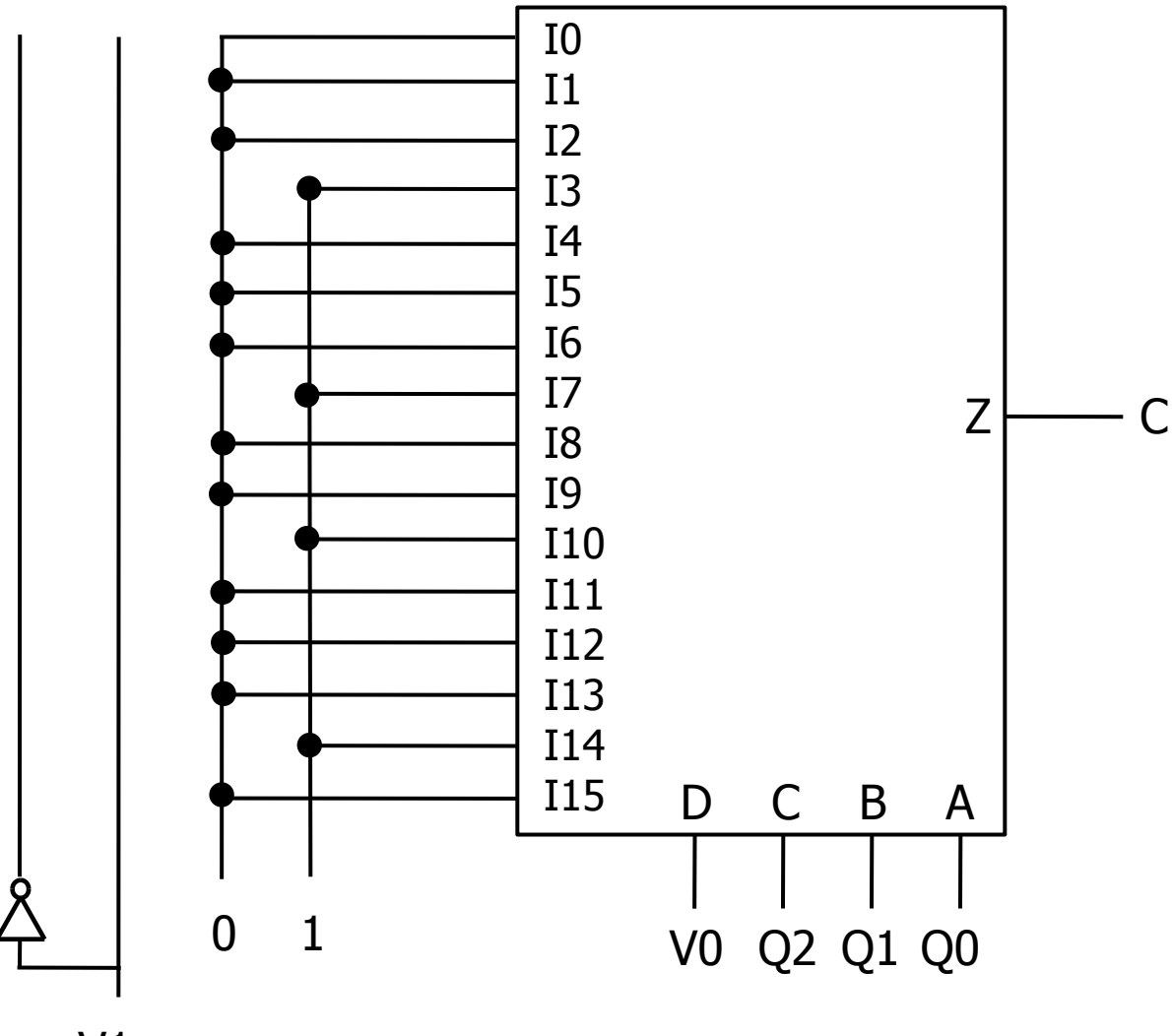

 $V1$ 

# **Esercizio 1.5 – Sintesi Q<sup>0</sup> n+1 con FF-T**

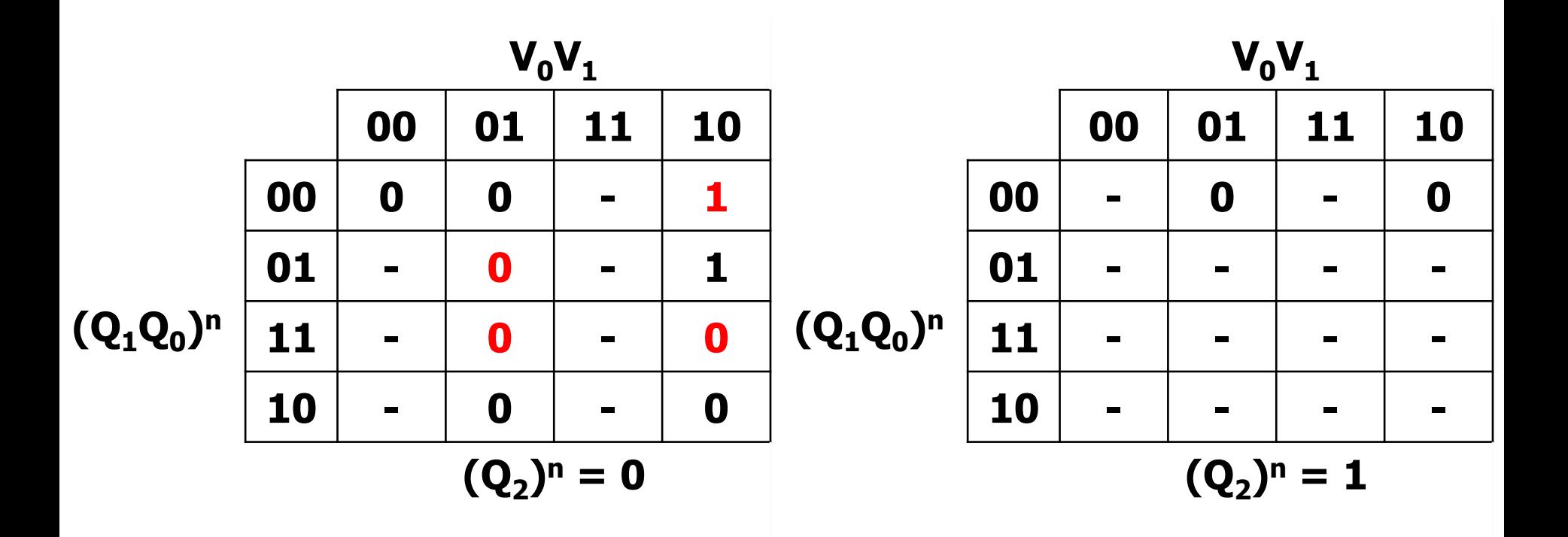

 $(Q_0)^{n+1} = V0' Q0 + V0 Q1' Q0' + Q1Q0$ 

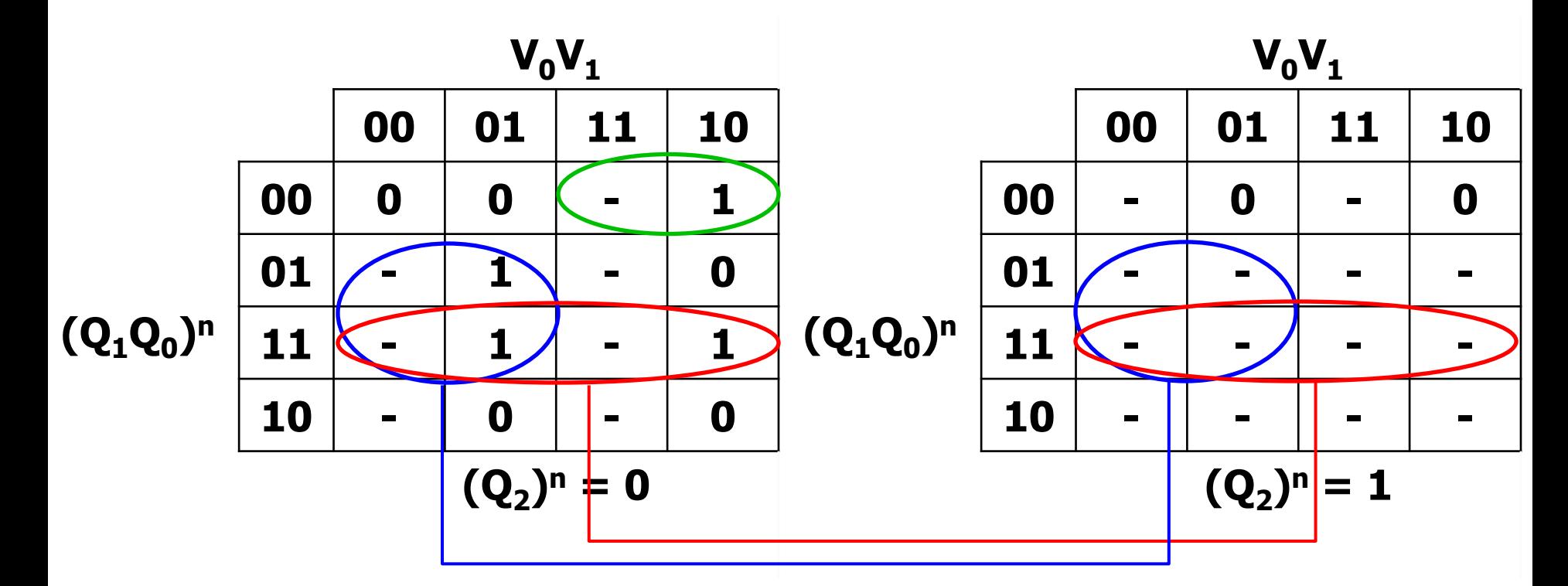

# Esercizio 2.1 - Espressioni

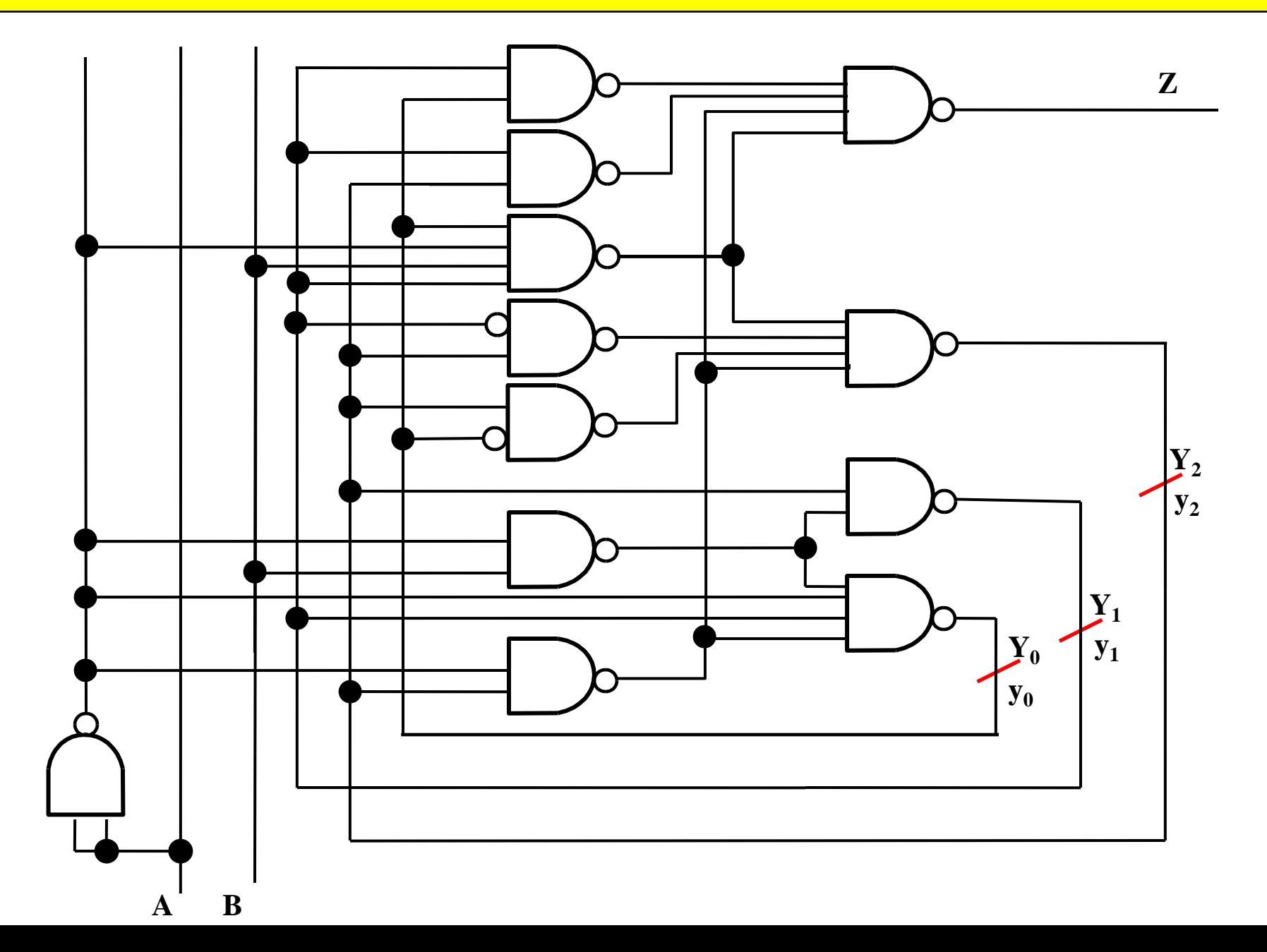

# **Esercizio 2.1 – Espressioni**

$$
z = (( A' \uparrow B \uparrow y1 \uparrow y0 ) \uparrow (y1 \uparrow y0 ) \uparrow
$$
  
\n
$$
(y1 \uparrow y2 ) \uparrow (A' \uparrow y2)
$$
  
\n
$$
Y_0 = A' \uparrow y1 \uparrow (A' \uparrow B ) \uparrow (A' \uparrow y2 )
$$
  
\n
$$
Y_1 = ( A' \uparrow B ) \uparrow y2
$$
  
\n
$$
Y_2 = (( A' \uparrow B \uparrow y1 \uparrow y0 ) \uparrow (y1' \uparrow y2 ) \uparrow
$$
  
\n
$$
(y0' \uparrow y2 ) \uparrow (A' \uparrow y2 )
$$

$$
Z (SP) = A' B y1 y0 + y1 y0 + y1 y2 + A' y2
$$
  
\n
$$
Y_0 (SP) = A + y1' + A'B + A' y2
$$
  
\n
$$
Y_1 (SP) = A'B + y2'
$$
  
\n
$$
Y_2 (SP) = A'B y1 y0 + y1' y2 + y0' y2 + A' y2
$$

## Esercizio 2.2 – Mappe variabili uscita

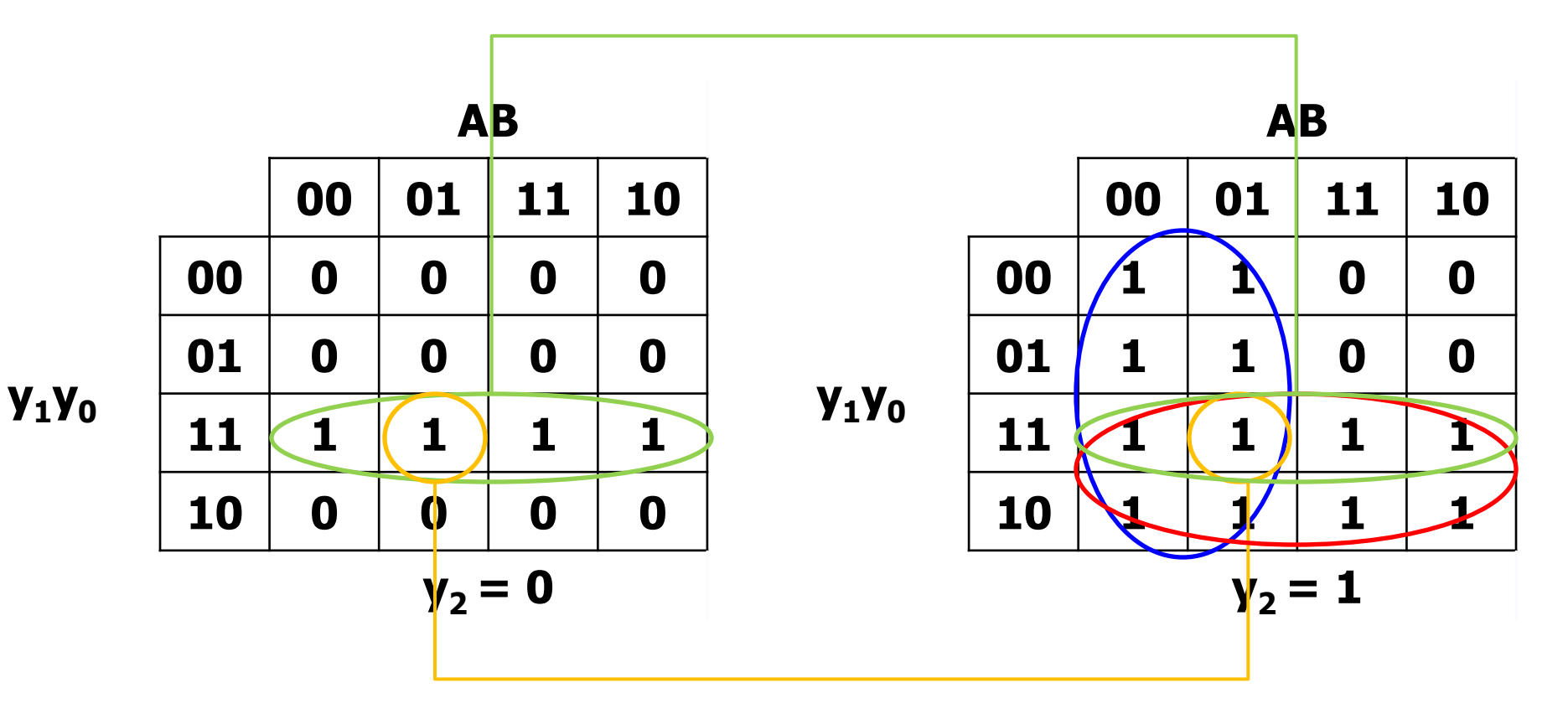

 $Z(SP) = A' y_2 + y_1 y_2 + y_1 y_0 + A' By_1 y_0$ 

#### Esercizio 2.2 – Mappe variabili stato

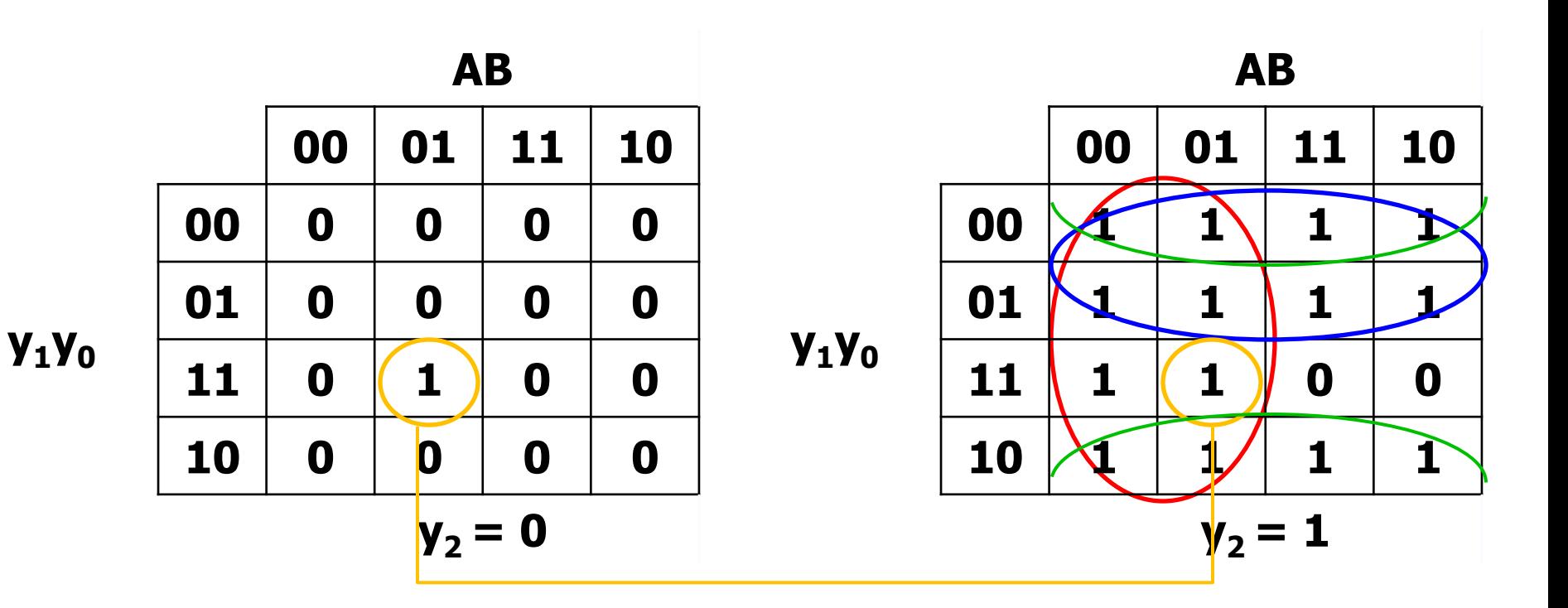

Y2 (SP) =  $y_1'y_2 + A'y_2 + y_0'y_2 + A'By_1y_0$ 

## Esercizio 2.2 – Mappe variabili stato

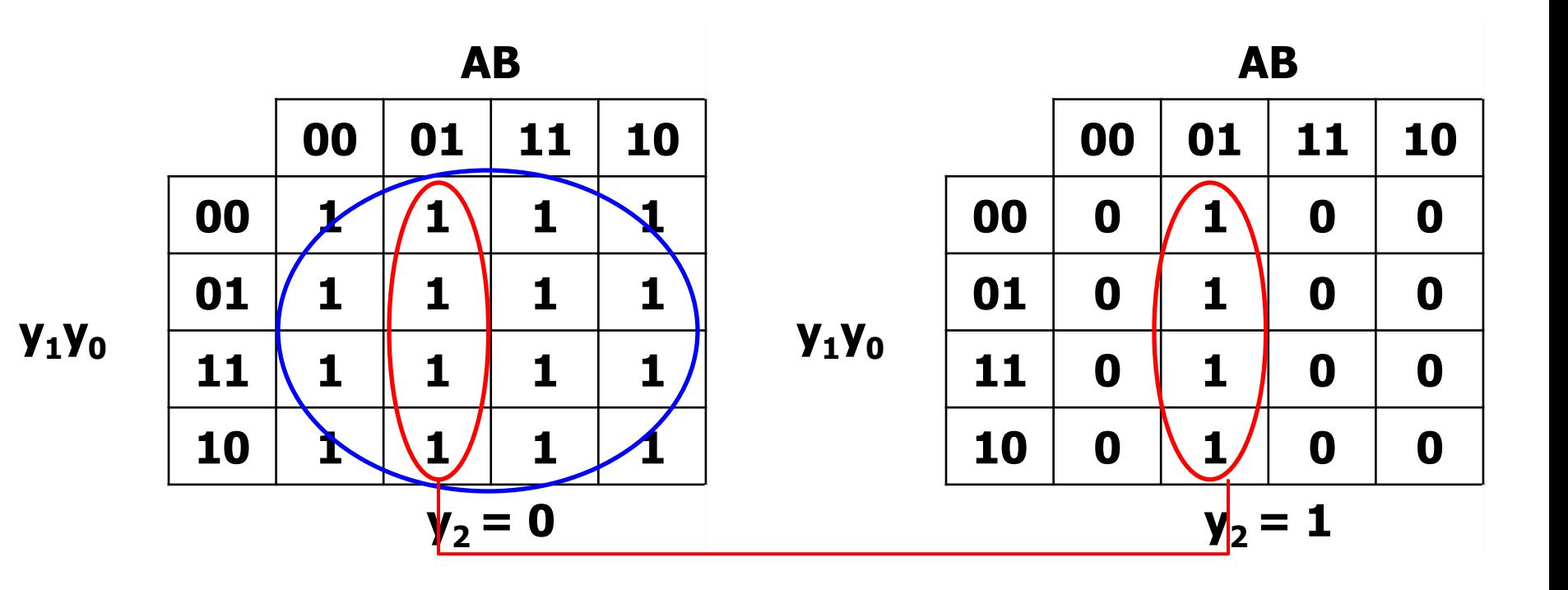

 $Y1 (SP) = A'B + y<sub>2</sub>'$ 

### Esercizio 2.2 – Mappe variabili stato

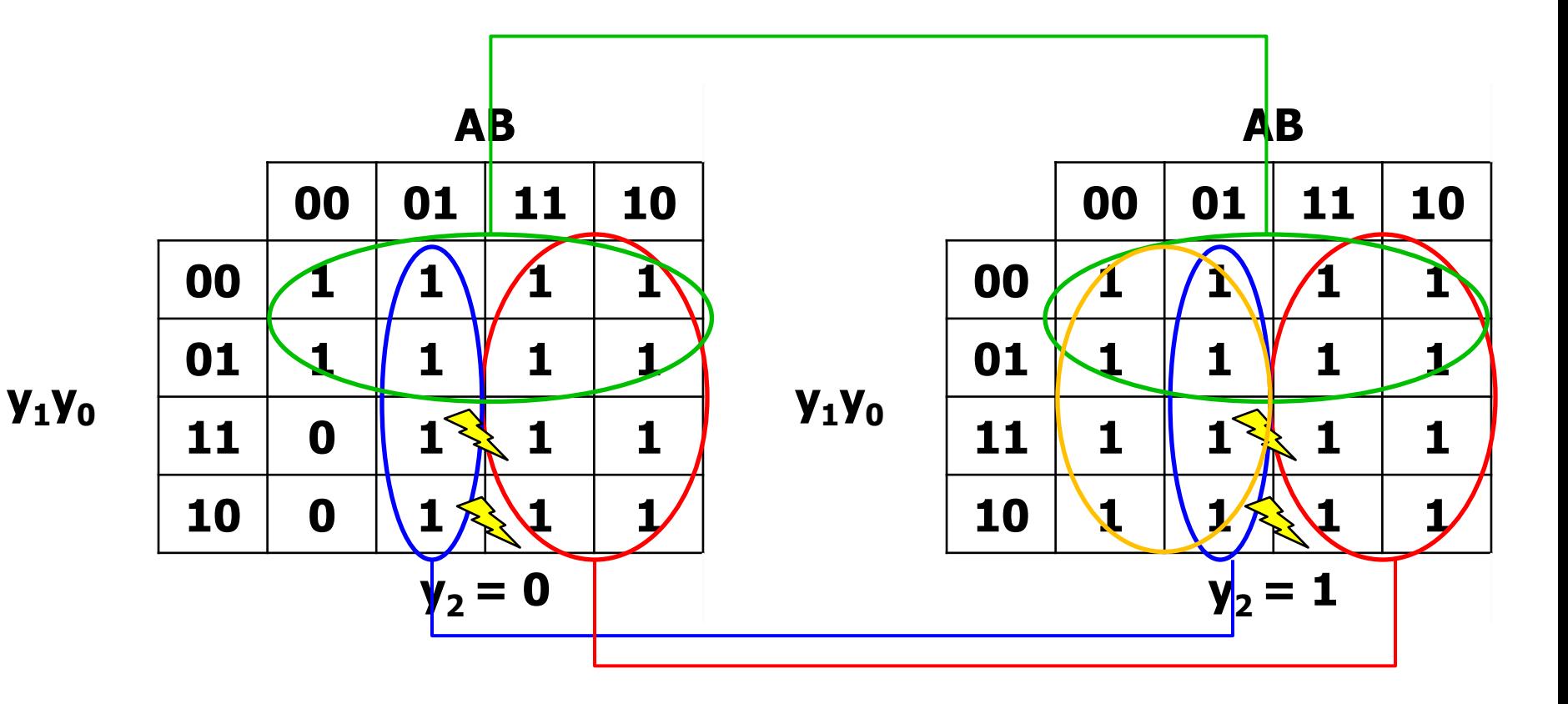

Y0 (SP) = A + A' B +  $y_1'$  + A' y2

**ALEE STATICHE NON RIMOSSE** 

## **Esercizio 2.2 – TdT**

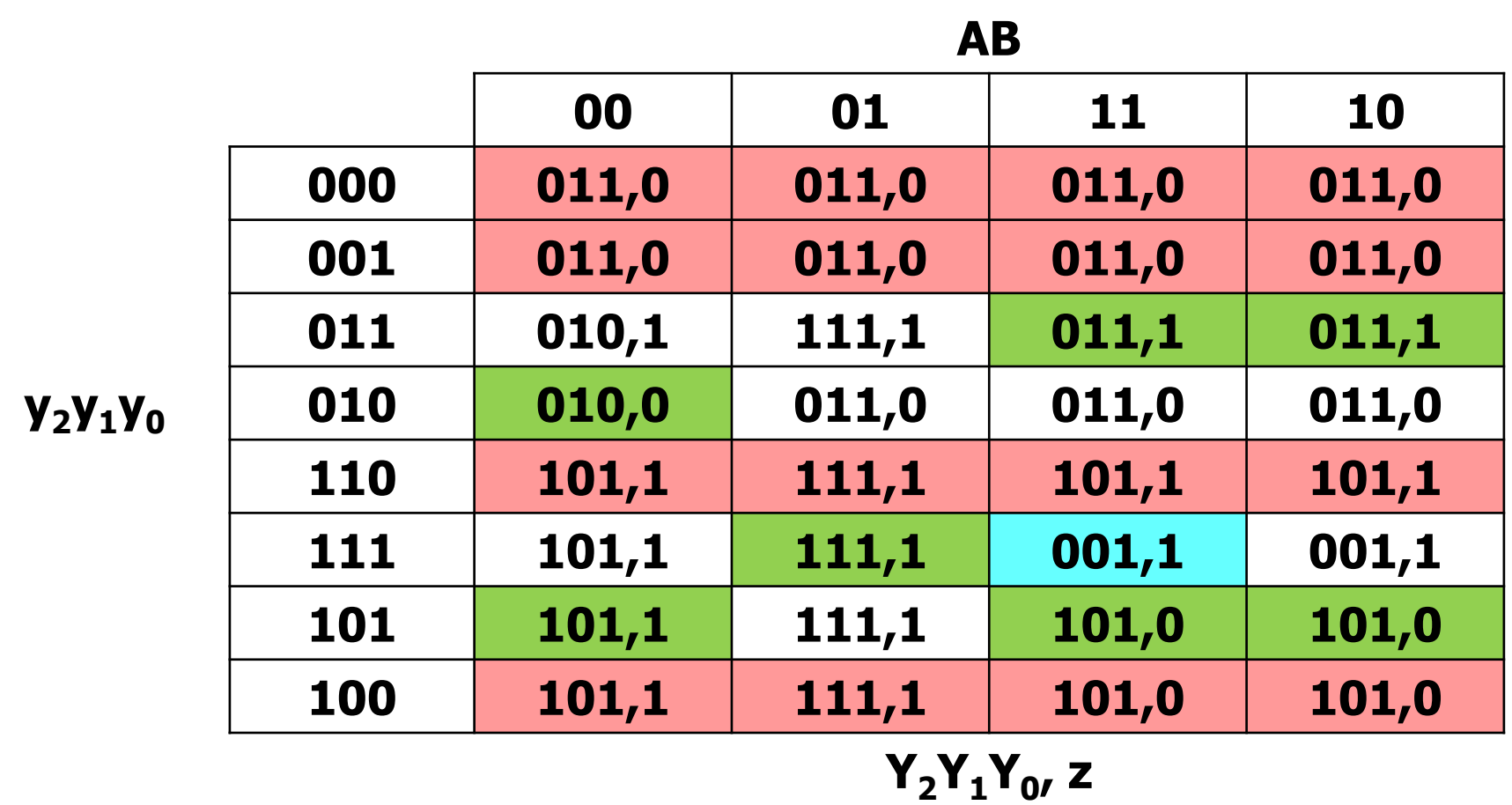

**Gli stati 000, 001, 100 e 110 non presentano stabilità e non sono quindi utili ai fini della determinazione del grafo degli stati. Lo stato 001 è utilizzato per una transizione multipla da 111 a 011, tuttavia in tale caso si verifica una corsa critica (evidenziata in azzurro). Esiste una transizione multipla nel passare da 010 a 111 passando per lo stato 011. Essendo lo stato 111 stabile per 01, l'ingresso 10 non può verificarsi e non dà perciò luogo ad una corsa.**

## **Esercizio 2.3 – TdF**

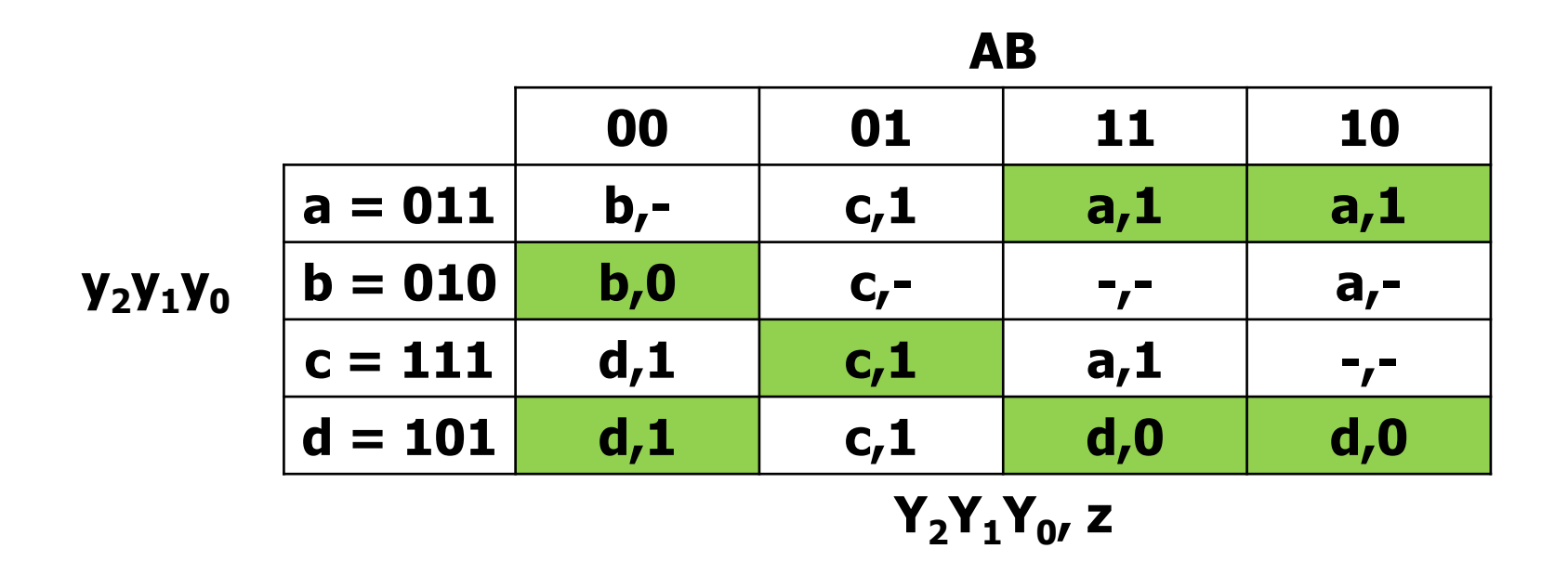

**Si inseriscono indifferenze laddove cambia l'uscita nelle transizioni, o per le configurazioni di ingresso che non possono verificarsi causa non adiacenza con le configurazioni di stabilità.** **C'è una corsa critica da 111 a 001 per ingresso 11 (non per ingresso 10, che non può verificarsi essendo 111 stabile per 01).** 

**Alea statica non rimossa per y0. Espressione senza alea statica:**

$$
Y0 (SP) = A + A'B + y1' + A'y2 + B
$$
  
= A + y<sub>1</sub>' + A'y2 + B

**Lo stato 101 presenta stabilità multiple con uscite diverse. La rete può essere rappresentata con il modello di Mealy.**

#### **Esercizio 2.5 – Grafo**

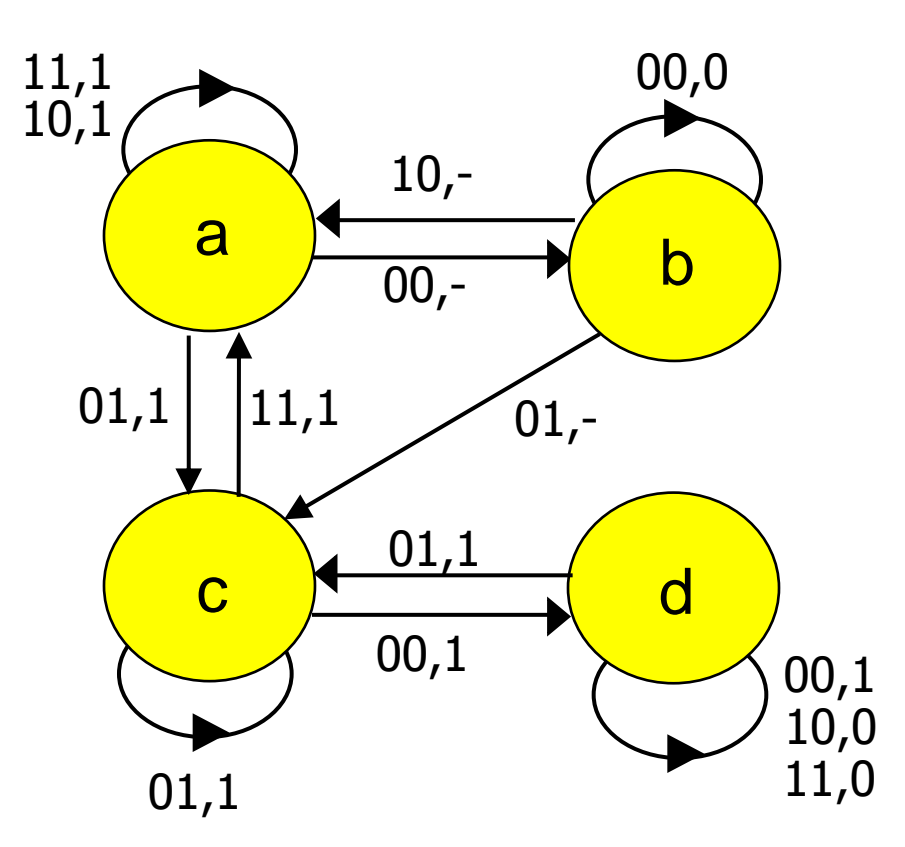

**La rete produce uscita Z=1 quando si presenta ingresso AB=01. Se dopo un ingresso AB=01 si verifica AB=11, allora la rete continua a produrre uscita Z=1 fino a che non si verifica AB=00, per il quale Z=0; se invece dopo un ingresso AB=01 si verifica un ingresso AB=00, allora per AB=00 la rete mantiene uscita Z=1, mentre con A=1 si ha Z=0.**